# **Leading Edge**

## Cell Volume 146 Number 6, September 16, 2011

## **IN THIS ISSUE**

## **SELECT**

847 Human Evolutionary Genomics

#### **BENCHMARKS**

- 851 Molecular Mechanism of Protein Folding in the Cell
- 855 Artemisinin: Discovery from the Chinese Herbal Garden

## **PREVIEWS**

- 859 SIP-ing the Elixir of Youth
- 861 A New Shield for a Cytokine Storm
- 863 Synaptic Plasticity of Feeding Circuits: Hormones and Hysteresis

## **PERSPECTIVE**

866 **DNA Demethylation Dynamics** 

#### N. Bhutani, D.M. Burns, and H.M. Blau

## **REVIEW**

873 **Basic and Therapeutic** Aspects of Angiogenesis

## **SNAPSHOT**

1044 High-Throughput Sequencing Applications

H. Han, R. Nutiu, J. Moffat, and B.J. Blencowe

W. Mair, K.K. Steffen, and A. Dillin

J.E. Rothman and R. Schekman

L.H. Miller and X. Su

A. Iwasaki and R. Medzhitov M.O. Dietrich and T.L. Horvath

M. Potente, H. Gerhardt, and P. Carmellet

## **Articles**

## Cell Volume 146 Number 6, September 16, 2011

889 Chromosome Catastrophes Involve Replication Mechanisms Generating Complex Genomic Rearrangements

904 BET Bromodomain Inhibition as a Therapeutic Strategy to Target c-Myc

- 918 USP1 Deubiquitinates ID Proteins to Preserve a Mesenchymal Stem Cell Program in Osteosarcoma
- 931 Selective Bypass of a Lagging Strand Roadblock by the Eukaryotic Replicative DNA Helicase
- 942 Wnt Regulates Spindle Asymmetry to Generate Asymmetric Nuclear B-Catenin in C. elegans
- 955 Regulation of the MEX-5 Gradient by a Spatially Segregated Kinase/Phosphatase Cycle
- 969 Acetylation of Yeast AMPK Controls Intrinsic Aging Independently of Caloric Restriction
- Endothelial Cells Are Central 980 Orchestrators of Cytokine Amplification during Influenza Virus Infection
- Hunger States Switch a Flip-Flop 992 Memory Circuit via a Synaptic AMPK-Dependent Positive Feedback Loop
- Driving Opposing Behaviors with Ensembles 1004 of Piriform Neurons

P. Liu, A. Erez, S.C.S. Nagamani, S.U. Dhar, K.E. Kolodziejska, A.V. Dharmadhikari, M.L. Cooper, J. Wiszniewska, F. Zhang, M.A. Withers, C.A. Bacino, L.D. Campos-Acevedo, M.R. Delgado, D. Freedenberg, A. Garnica, T.A. Grebe, D. Hernandez-Almaguer, L.D. Immken, S.R. Lalani, S.D. McLean, H. Northrup. F. Scaglia, L. Strathearn, P. Trapane, S.-H.L. Kang, A. Patel, S.W. Cheung, P.J. Hastings, P. Stankiewicz, J.R. Lupski, and W. Bi

J.E. Delmore, G.C. Issa, M.E. Lemieux, P.B. Rahl, J. Shi, H.M. Jacobs, E. Kastritis, T. Gilpatrick, R.M. Paranal, J. Qi, M. Chesi, A.C. Schinzel, M.R. McKeown, T.P. Heffernan, C.R. Vakoc, P.L. Bergsagel, I.M. Ghobrial, P.G. Richardson, R.A. Young, W.C. Hahn, K.C. Anderson, A.L. Kung, J.E. Bradner, and C.S. Mitsiades

S.A. Williams, H.L. Maecker, D.M. French, J. Liu, A. Gregg, L.B. Silverstein, T.C. Cao, R.A.D. Carano, and V.M. Dixit.

Y.V. Fu, H. Yardimci, D.T. Long, The Vinh Ho, A. Guainazzi, V.P. Bermudez, J. Hurwitz, A. van Oijen, O.D. Schärer, and J.C. Walter

K. Sugioka, K. Mizumoto, and H. Sawa

E.E. Griffin, D.J. Odde, and G. Seydoux

J.-Y. Lu, Y.-Y. Lin, J.-C. Sheu, J.-T. Wu, F.-J. Lee, Y. Chen. M.-I. Lin, F.-T. Chiang, T.-Y. Tai, S.L. Berger, Y. Zhao, K .- S. Tsai, H. Zhu, L.-M. Chuang, and J.D. Boeke

J.R. Teijaro, K.B. Walsh, S. Cahalan, D.M. Fremgen, E. Roberts, F. Scott, E. Martinborough, R. Peach, M.B.A. Oldstone, and H. Rosen

Y. Yang, D. Atasoy, H.H. Su, and S.M. Sternson

G.B. Choi, D.D. Stettler, B.R. Kallman, S.T. Bhaskar, A. Fleischmann, and R. Axel

(continued)

#### **RESOURCES**

- Identification of 67 Histone Marks 1016 and Histone Lysine Crotonylation as a New Type of Histone Modification
- Sperm Methylation Profiles Reveal 1029 Features of Epigenetic Inheritance and Evolution in Primates

## **CORRECTIONS**

Complete Kinetochore Tracking Reveals 1042 Error-Prone Homologous Chromosome Biorientation in Mammalian Oocytes

Stochastic State Transitions 1042 Give Rise to Phenotypic Equilibrium in Populations of Cancer Cells

**ERRATUM** 

Synaptic PRG-1 Modulates 1043 **Excitatory Transmission** via Lipid Phosphate-Mediated Signaling M. Tan, H. Luo, S. Lee, F. Jin, J.S. Yang, E. Montellier, T. Buchou, Z. Cheng, S. Rousseaux, N. Rajagopal, Z. Lu, Z. Ye, Q. Zhu, J. Wysocka, Y. Ye, S. Khochbin, B. Ren, and Y. Zhao

A. Molaro, E. Hodges, F. Fang, Q. Song, W.R. McCombie, G.J. Hannon, and A.D. Smith

T.S. Kitajima, M. Ohsugi, and J. Ellenberg

P.B. Gupta, C.M. Fillmore, G. Jiang, S.D. Shapira, K. Tao, C. Kuperwasser, and E.S. Lander

T. Trimbuch, P. Beed, J. Vogt, S. Schuchmann, N. Maier, M. Kintscher, J. Breustedt, M. Schuelke, N. Streu, O. Kieselmann, I. Brunk, G. Laube, U. Strauss, A. Battefeld, H. Wende, C. Birchmeier, S. Wiese, M. Sendtner, H. Kawabe, M. Kishimoto-Suga, N. Brose, J. Baumgart, B. Geist, J. Aoki, N.E. Savaskan, A.U. Bräuer, J. Chun, O. Ninnemann, D. Schmitz, and R. Nitsch

## **ANNOUNCEMENTS**

## **POSITIONS AVAILABLE**

On the cover: During the earliest stages of development, mammalian cells undergo dramatic reprogramming of cytosine methylation patterns. In this issue, Molaro et al. (pp. 1029-1041) present a comparative analysis of cytosine methylation between human sperm, chimp sperm, and human ES cells that reveals the impact of the epigenome on genome evolution. The image displays a methylated cytosine and suggests its role in human/chimp speciation through germline inheritance. Image credit: James Duffy (CSHL).

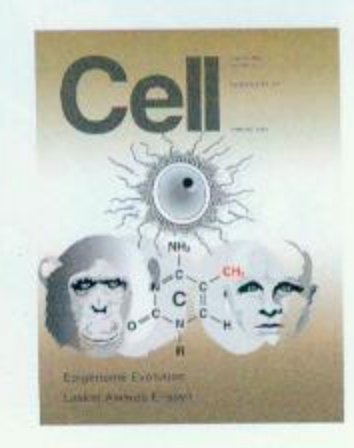